プログラミング1 Report#06

# 提出日: 2009/07/09(木) 所属:工学部情報工学科 学籍番号:095736E 氏名:玉城 翔

## 問1.コマンドラインから受け取った文字列の大文字と小 文字を変換するプログラムを作成せよ。入力は 1 バイトの 表示文字とし、アルファベット文字以外は変換しない。

```
ソースプログラム:[parameter1.c]
```

```
/* 
  Program : parameter1.c 
  Comment : 大文字と小文字を変換するプログラム 
*/
#include <stdio.h>
#include <ctype.h>
void replace(char *, char *); /*replace 関数(ポインタを引数にとる)*/
int main(int argc, char **argv){ /*main 関数(引数をとる)*/
  int i;
  char box[128];
 printf("sentence = %d\n",\text{argc});
 for(i = 1, argv++; *argv != NULL; i++, argv++){
 printf("parameter(%2d)\t%s\n".i,*argy);
   replace(box, *argv); /*replace 関数の動作結果を与える*/
  printf("[%s] => [%s]\n",*argv,box); /*大文字・小文字変換を出力*/
  }
  return(0);
}
void replace(char *dest, char *str){ /*replace 関数の動作*/
 for(; *str != 0; dest++, str++){
    if(islower(*str)){ /*小文字ならば*/
      *dest = toupper(*str); /*大文字変換*/
    }else if(isupper(*str)){ /*大文字ならば*/
      *dest = tolower(*str); /*小文字変換*/
    }else {
     *dest = *str; /*それ以外はそのまま*/
 }
```
 } \*dest =  $0$ : }

### 出力結果

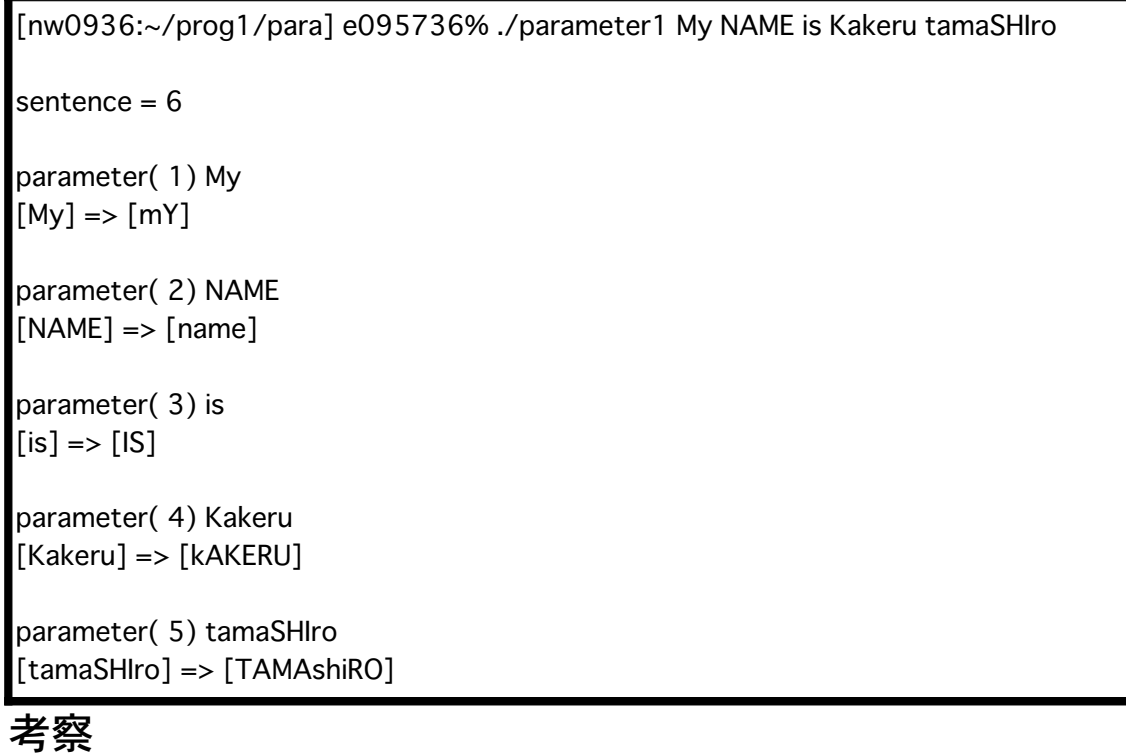

main 関数に引数をとる事により、コマンドラインのパラメーターの情報が出力することが分かる。 int main(int argc, char \*\*argv)の中で、

 argc : プログラム名とパラメーターの個数の和 \*argv : プログラム名とパラメーターを指すポインタ

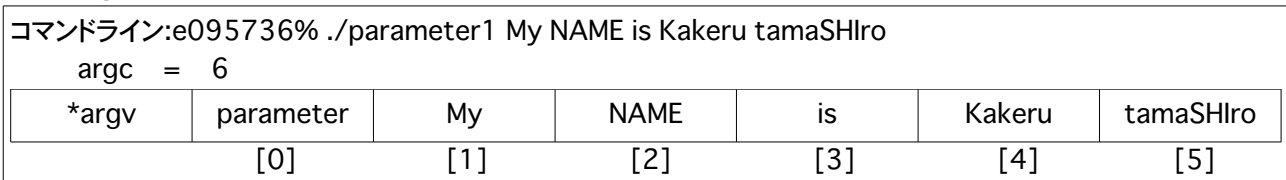

replace(char \*dest, char \*str) 関数で、引数をポインタでとることによって戻り値がなくても main 関数側で replace 関数が動作することが分かる。

## 問2.文字列を反転して表示するプログラムを作成せよ。 (例 "abcd" => "dcba")

ソースプログラム:[parameter2.c]

Program : parameter2.c

/\*

```
 Comment : 文字列を反転するプログラム 
*/
#include <stdio.h>
#include <ctype.h>
int get_n(char *); /*get_n 関数(ポインタを引数にとる)*/
void revers(char *, char *, int); /*revers 関数(ポインタを引数にとる)*/
int main(int argc, char **argv){
 int i, word;
 char box[128];
 printf("sentence = %d\n",argc);
for(i = 1, argv++; *argv != NULL; i++, argv++){
  printf("parameter(%2d)\t%s\n",i,*argv);
  word = get_n(*argv); /*get_n 関数の動作結果を与える*/
  revers(box, *argv, word);  /*revers 関数の動作結果を与える*/
  printf("[%s] => [%s]\n",*argv,box); /*文字反転変換を出力*/
  }
 return(0);
}
 int get_n(char *pa){ /*コマンドラインの文字数*/
 int i;
for (i=0; *pa != 0; i++, pa++);
 return(i);
}
void revers(char *dest, char *str, int l){ /*文字反転変換を行う*/
while(-1 > 0) str++;
 for( ; *str != 0; dest++,str-- )
 *dest = *str;
 *dest = 0;
}
```
#### 出力結果

[nw0936:~/prog1/para] e095736% ./parameter2 yM emaN sI urekaK orihsamaT

sentence  $= 6$ 

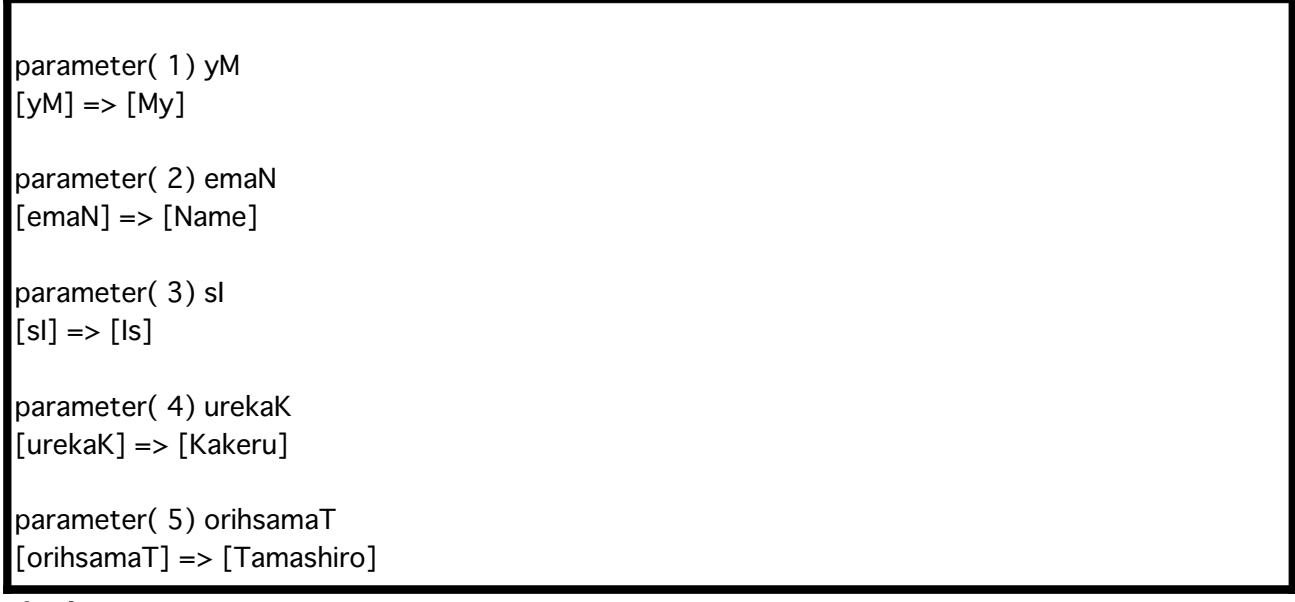

#### 考察

文字反転を行うことは、文字配列の最後の文字から出力されることが分かる。 大文字・小文字変換プログラムとサンプルプログラムを応用する事で、作ることができた。 get\_n 関数で文字数を調べます。その文字数文 while 文で\*argv を進めると、最後の文字にた どり着き、そこから\*dest に出力して行きます。

[ABC]という文字を与えたとします

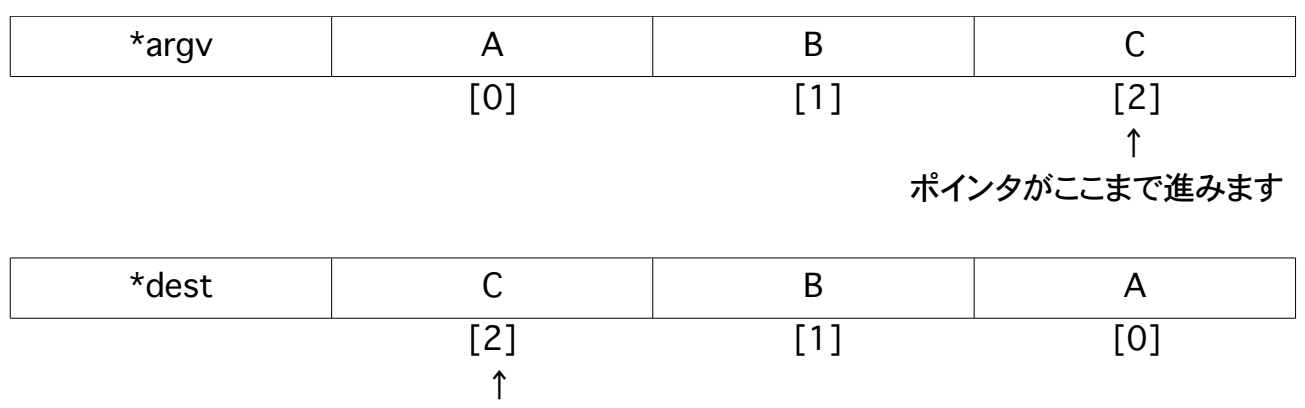

文字数文進んだ所から出力していく

参考サイト

初心者のためのポイント学習 C 言語 http://www9.plala.or.jp/sgwr-t/index.html

e0857ポチギ13 http://www.ie.uryukyu.ac.jp/~e085713/home/report/syorui/c\_rep6.pdf